## **Bài tập Tạo Bảng**

1/ Em hãy sử dụng phần mềm Microsoft Word, trình bày văn bản theo mẫu sau và lưu lại với tên *Hovaten\_Baitaptaobang.docx*

## MỘT SỐ MÁY IN THÔNG DỤNG

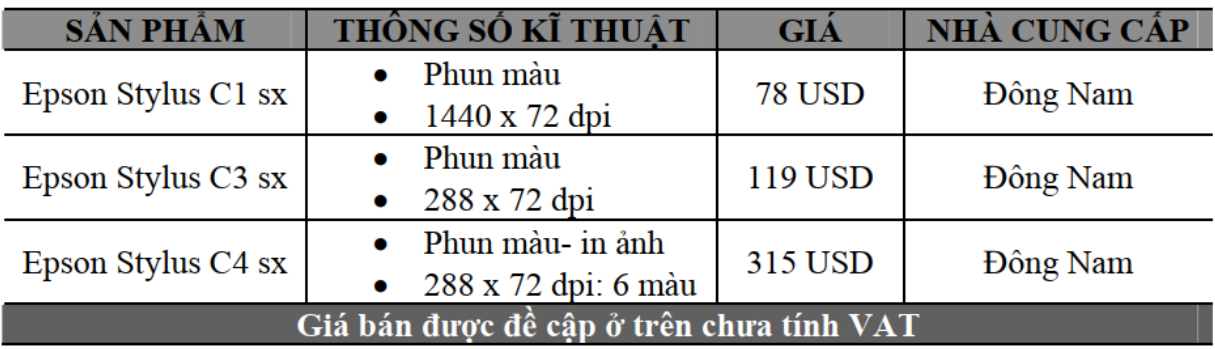

## Khuyến mãi, giảm giá cho tiệc sinh nhật

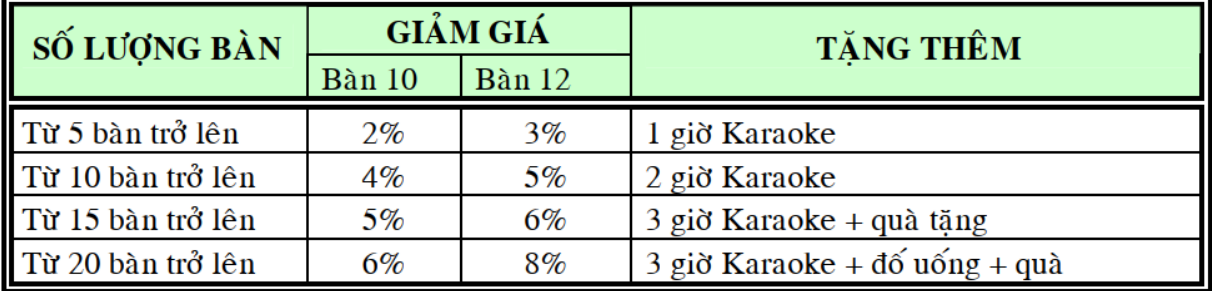

## DANH SÁCH CÁC NHÀ PHÂN PHỐI CHÍNH THỨC SẢN PHẨM DATAMINI

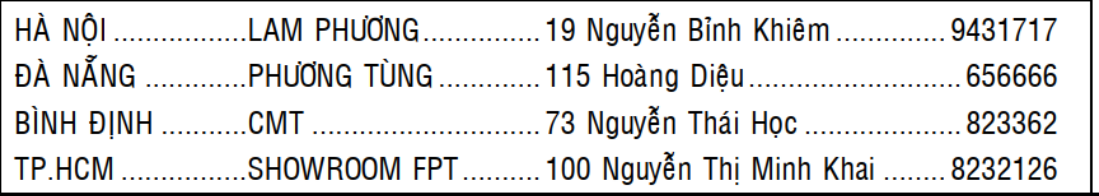

2/ Em hãy sử dụng hộp thư điện tử, soạn 1 lá thư gởi đến địa chỉ: [doxari123@gmail.com](mailto:doxari123@gmail.com) với:

+ Tiêu đề: Họ và tên – Lớp – Bài tập tạo bảng

+ Nội dung: Bài tập soạn thảo văn bản – Tạo bảng

+ Đính kèm tệp đã tạo ở câu 1